### **Instructions for**

# **Multi-Point Blower Door and**

## **Duct Blower Testing**

**(Power Regression Analysis)**

#### **INTRODUCTION**

 Using the "STAT" (statistics) feature of the calculator allows you to perform multi-point blower door testing with the use of power regression analysis. This feature calculates the house leakage curve, the house constant, the flow exponent, the correlation coefficient, solves for any house pressure or CFM, draws a scatter plot of the data points, draws the regression equation, and allows you to trace the regression equation line to find values. This process is explained in the following instructions.

Multi-point duct blower analysis can also be performed.

Read the Chapters 11 and 14 in the Texas Instruments TI-86 Graphing Calculator Guidebook for more information about these features.

#### **PROGRAM OPERATION**

Follow the instructions beginning on page 85. Pictures of the TI-86 screens appear on the left side of pages 85 through 88 with explanations to the right of each picture.

#### **ZipTest Pro2 Building Diagnostics Software for the Texas Instruments TI-86 Graphing Calculator**

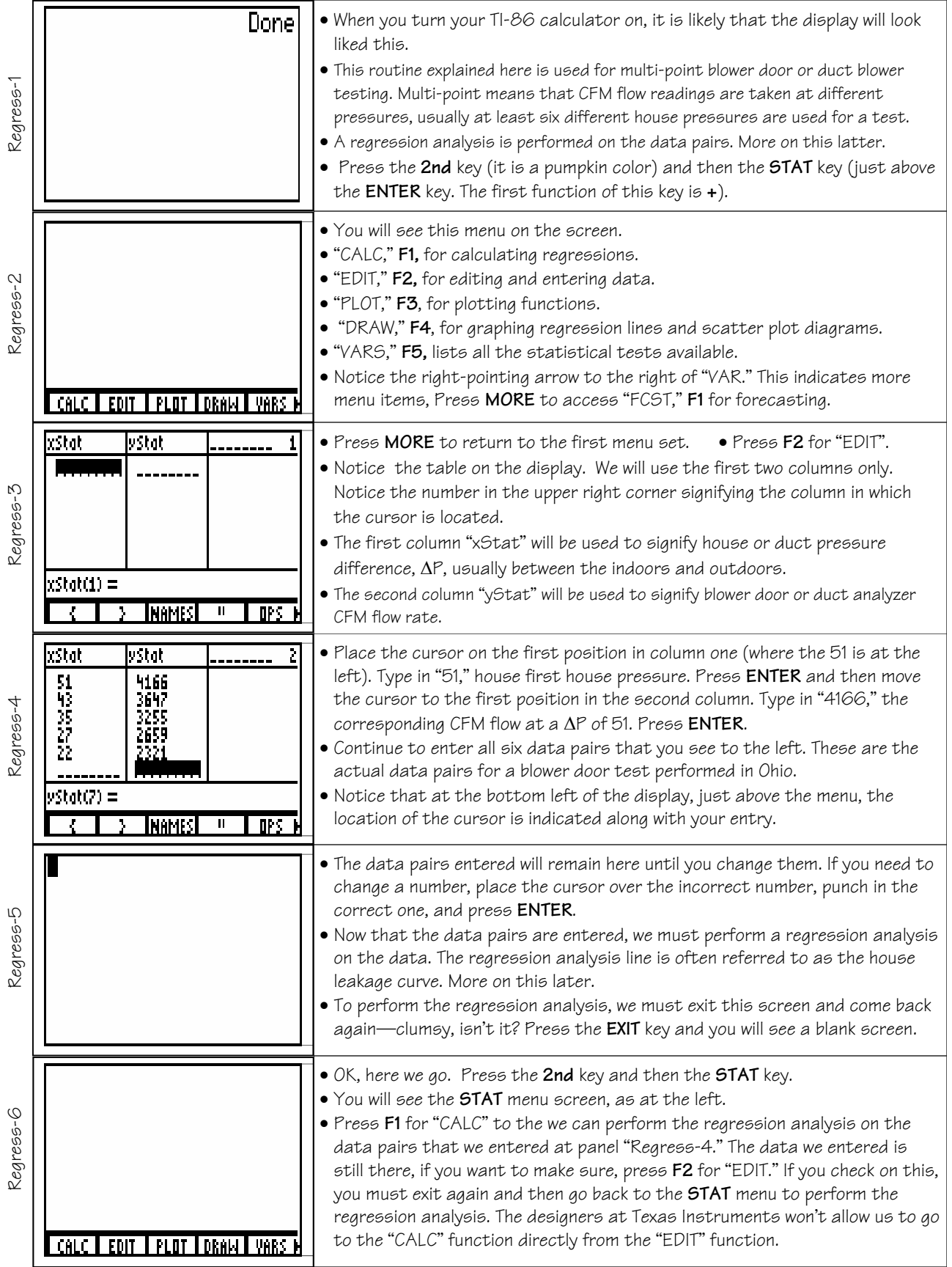

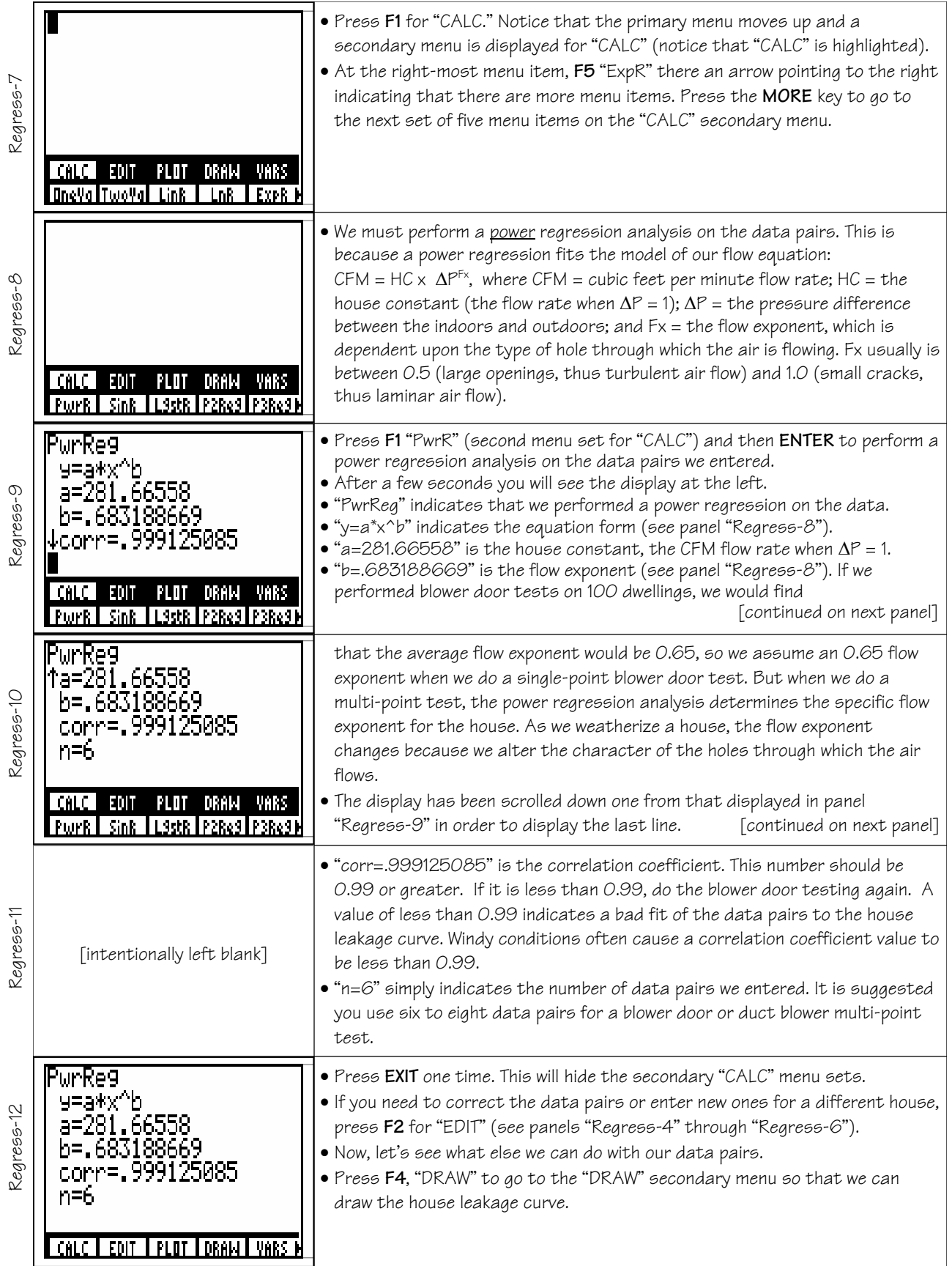

#### **ZipTest Pro2 Building Diagnostics Software for the Texas Instruments TI-86 Graphing Calculator**

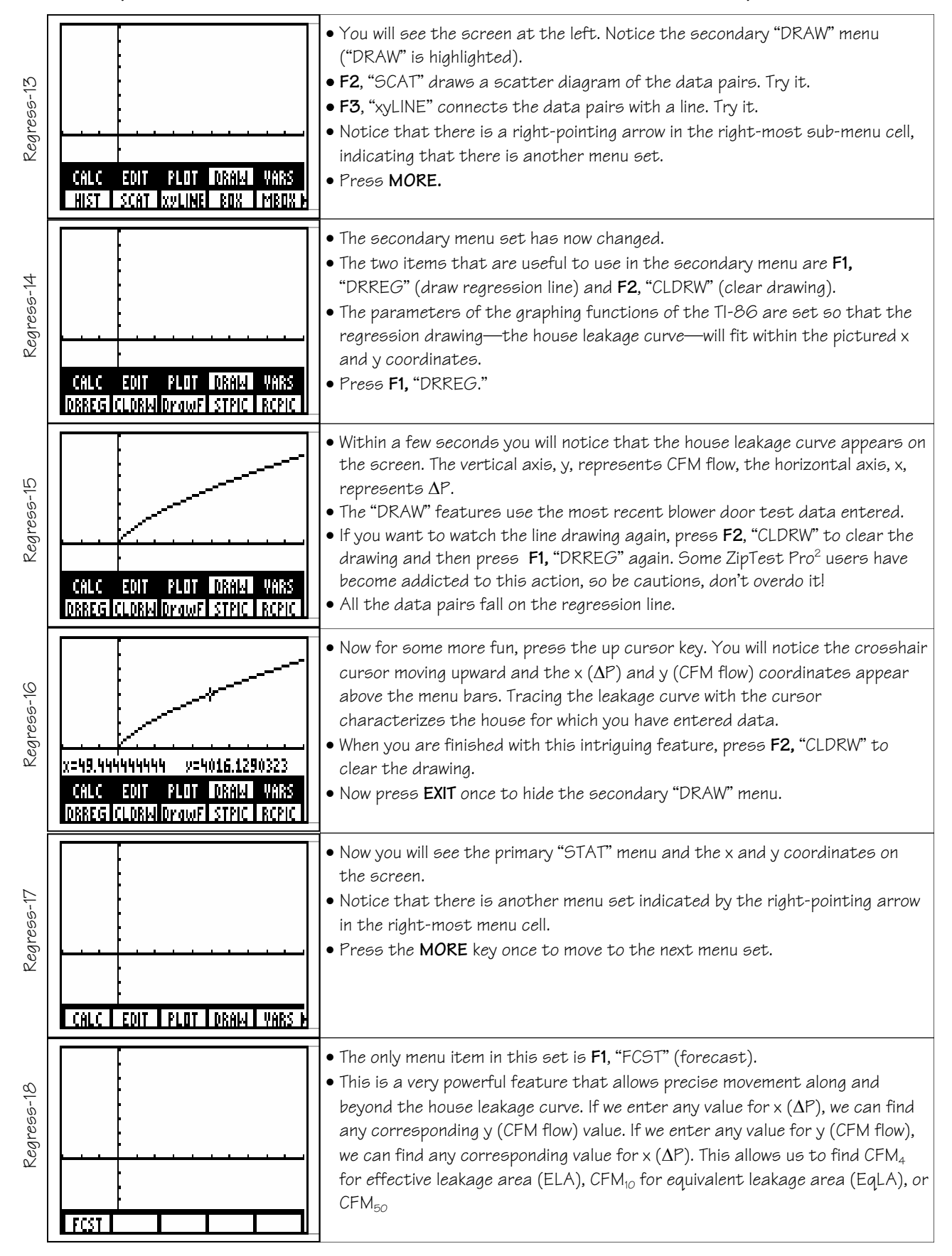

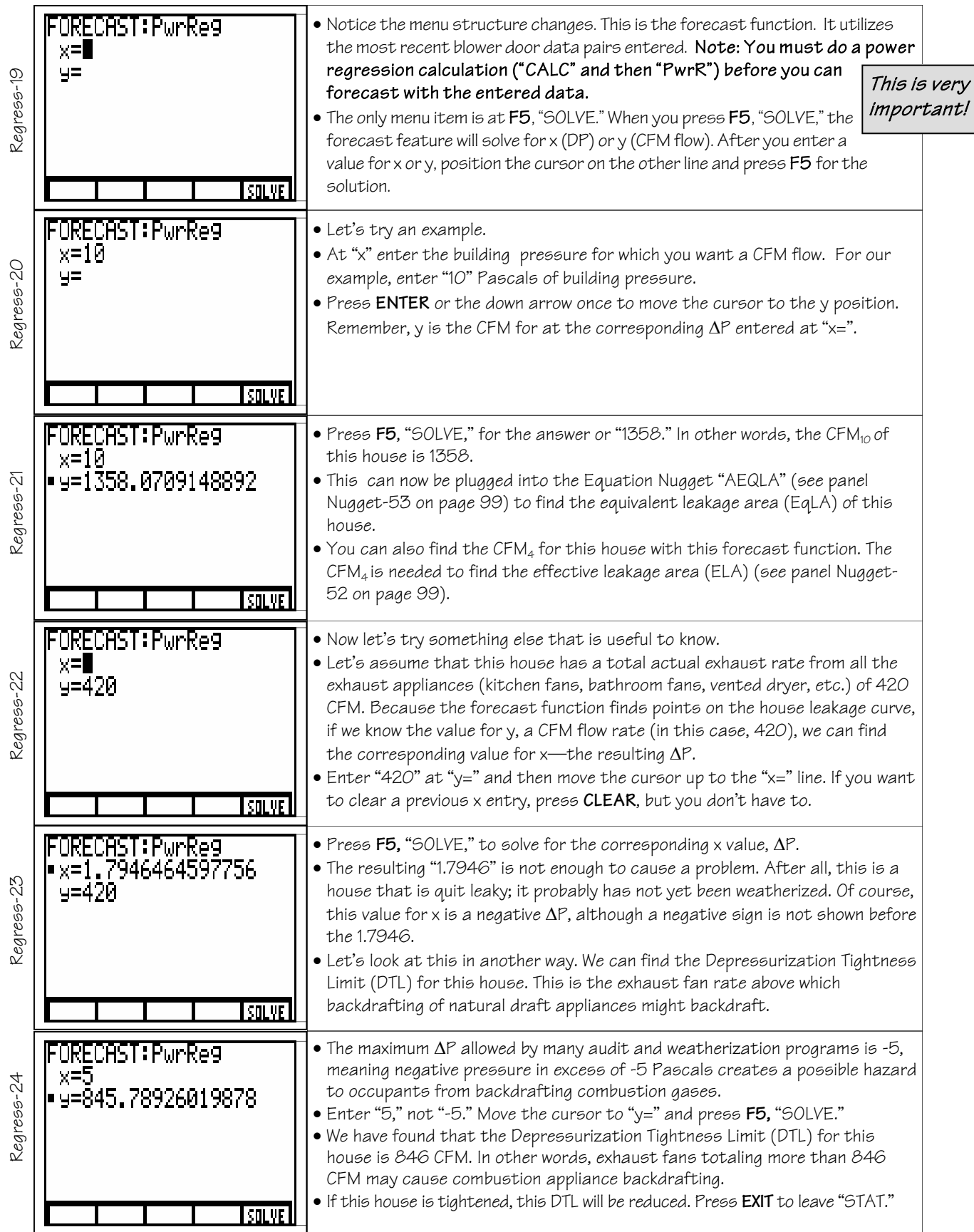